# **Better EMR Phone Documentation**

*Release v3.2.0*

**Elckarow**

**Jan 28, 2024**

## **CONTENTS**

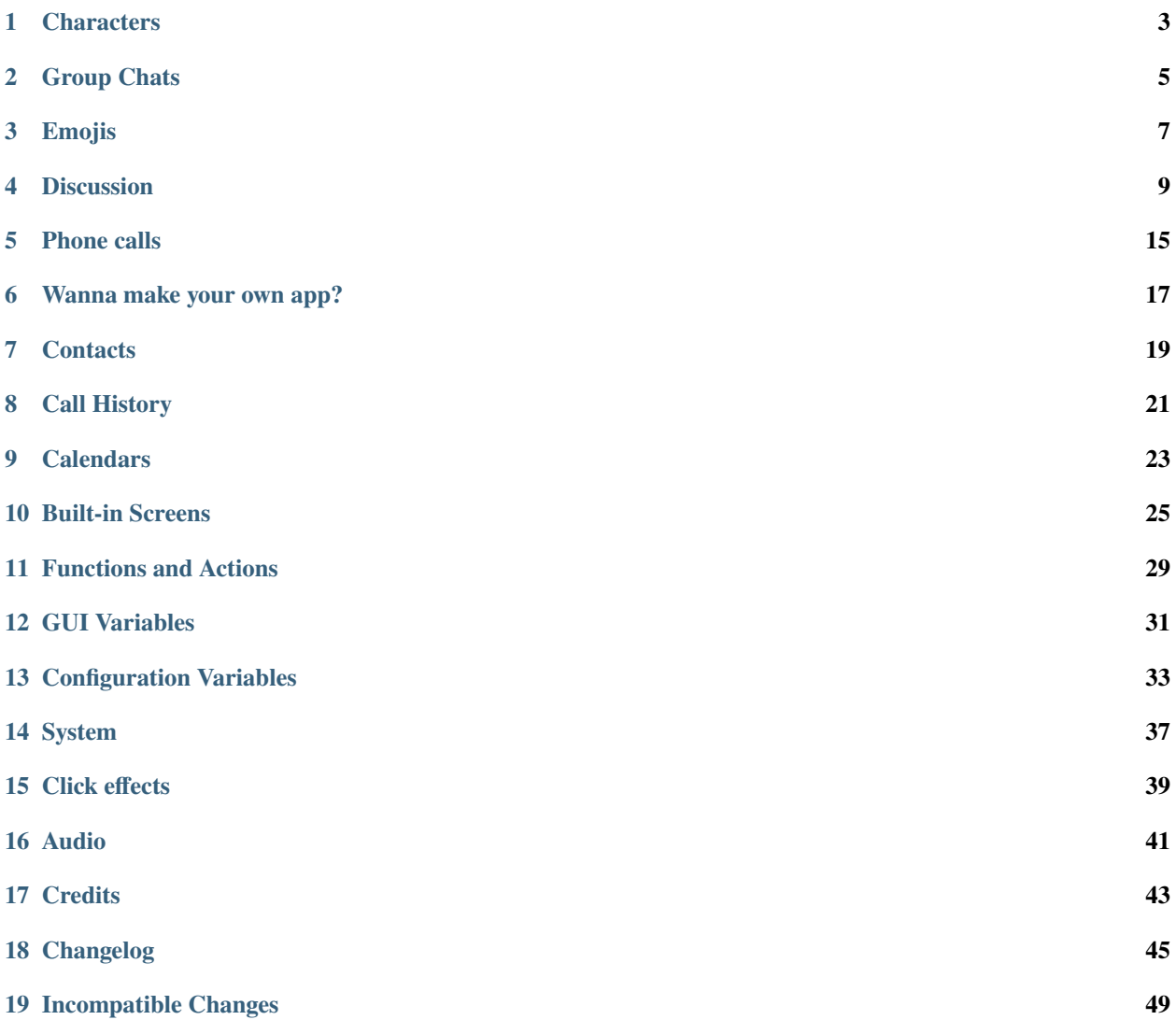

### **This framework is intended for Ren'Py 7.4.9+ only. Any Ren'Py version below 7.4.9 will lead to errors and unexpected behavior.**

As the name indicates, the first version of this phone was first seen in the DDLC mod [Doki Doki: Exit Music REDUX.](https://www.reddit.com/r/DDLCMods/comments/q3xamu/edit_music_redux_full_release/)

It was pretty good (visually that is). The back-end code was. . . *a bit spaghetti not gonna lie*. Since I needed a phone for my own (well not my *own* per se, I simply am the lead coder) DDLC mod [Doki Doki Undercurrents](https://undercurrentsmod.weebly.com/) (go check it out), I decided to... remake the whole thing. Took a few tries but here we are I guess.

### *Credit goes to Wretched Team for the original version.*

**If you are not using this framework for a DDLC mod, the use of Monika's icon, Natsuki's icon, Yuri's icon, Sayori's icon and MC's icon is forbidden.**

**Be sure to credit Elckarow#8399 for making this framework (or I will haunt your dreams).**

### **ONE**

## **CHARACTERS**

<span id="page-6-0"></span>*The following functions and classes are defined in the* **phone.character** *namespace.*

## **1.1 The phone** Character **class**

### class Character(object)

Not to confuse with Ren'Py's Character objects (we're in the phone. character namespace remember), these objects form the core of the framework.

When talking about a phone Character object, I will (most of the time) use this notation:

\*character\*

which means the phone Character object itself or its key (you'll see what it is just below).

def \_\_init\_\_(self, name, icon, key, cps, color)

- name: a string, the name of the character.
- icon: a displayable.
- key: any hashable object that is not None. this must be a unique object proper to this phone Character object.
- cps: an integer.
- color: any valid color value.

Once the object has been created, the name, icon and cps fields can be safely changed. The key and color fields are read-only.

### def get\_textbox(self)

Returns a solid with rounded corners of the character's color and the radius given by phone.config. textbox\_radius.

### def is\_pov(self) *(property)*

Returns whether the character's key is equal to the store variable store.pov\_key.

### def get\_typing\_delay(self, message, substitute=True)

Returns a number of second this character would be typing out message (a string). If substitute is true, text substitution occurs before computing the time.

These objects are *hashable* (their key will be hashed).

### **When creating a phone** Character **object, you must use** default **and not** define **.**

## **1.2 Functions**

### def character(x)

Returns the \*character\* x. If x is a phone Character, returns it, otherwise it is taken to be the key to a phone Character object and will return that object, or raise KeyError if no phone Character object has a key like this (if None is passed, store.pov\_key is used).

### def has\_character(key)

Returns true if there is a phone Character with the key key, or fals if there is not.

### def get\_textbox(color)

Returns a solid with rounded corners of color color and the radius given by phone.config.textbox\_radius.

### def get\_all()

Returns a list of all phone Character objects defined.

## **1.3 Example**

```
# default /!\
default p_eileen = phone.character.Character("Eileen", phone.asset("default_icon.png"),
\rightarrow"eileen", 20, "#fff")
```
### **TWO**

### **GROUP CHATS**

<span id="page-8-0"></span>*The following functions and classes are defined in the* **phone.group\_chat** *namespace.*

### **2.1 The** GroupChat **class**

#### class GroupChat(object)

The core of the discussion part of this framework.

def \_\_init\_\_(self, name, icon, key, transient=False)

- name: a string, the name of the character.
- icon: a displayable.
- key: any hashable object that is not None. this must be a unique object proper to this phone.group\_chat. GroupChat object.
- transient: a boolean. If true, the group chat is cleared once the discussion is over.

Once created, the following fields can be read and safely modified:

- name
- icon

while following fields should be read only:

- unread
- date
- transient

### def add\_character(self, char)

Adds the \*character\* char to this group chat, saves the group chat in the \*character\*'s list of known group chats, and returns the group chat.

### def remove\_character(self, char)

Removes the \*character\* char from this group chat, and removes the group chat from the \*character\*'s known group chats.

### def number\_of\_messages\_sent(self, char)

Returns the number of messages sent by the \*character\* char. If None is passed, returns the total number of messages sent.

#### def clear(self)

Clears the group chat's history.

These objects are *hashable* (their key will be hashed).

## **2.2 Functions**

### def group\_chat(x)

If x is a phone.group\_chat.GroupChat object, will return that object, otherwise, the group chat with the same key will be returned, or raise a KeyError if it wasn't found.

### def has\_group\_chat(key)

Returns if a group chat with the key key exists.

### def get\_all()

Returns a list of every group chats defined.

## **2.3 Example**

```
# default /!\
default eileen_gc = phone.group_chat.GroupChat("Eileen", phone.asset("default_icon.png"),
˓→ "eileen_gc").add_character("eileen")
```
or use the define clause of the init phone register statement.

```
init phone register:
   define "Hello":
        icon "icon.png" add "eileen" key "hello"
```
### **THREE**

## **EMOJIS**

<span id="page-10-0"></span>This framework comes with a built-in emoji system (used in text messages but I guess creators can find usage elsewhere).

*The following functions are defined in the* **phone.emojis** *namespace.*

### **This namespace is considered \*constant\* and should not be modified outside of init time.**

#### def add(name, emoji)

This function adds an emoji to the list of known emojis. It take a string name (which amy only contain letters, numbers and underscores) and a displayable emoji.

### def get(name)

Returns the emoji with the name name. Raises a KeyError in case the emoji wasn't found.

### **A custom text tag is also defined: the** emoji **text tag.**

"This framework is {emoji=poggers}!" will use the poggers emoji. The displayable will be scaled up or down so that it fits in a line of text.

### def format\_emoji\_tag(s)

This function formats the string s by replacing each emoji text tag with a more readable version (basically it replaces the tag with how you'd write it in discord).

```
phone.emoji.format_emoji_tag("This framework is {emoji=poggers}!")
>>> "This framework is :poggers:!"
```
### **Default emojis include:**

- The most used twemojis
- Some emojis from the Doki Doki Undercurrents discord server.

### **FOUR**

## **DISCUSSION**

<span id="page-12-0"></span>*probably the longest part of the doc have fun*

## **4.1 Functions**

*The following functions and variables are defined in the* **phone.discussion** *namespace.*

### def remove\_text\_tags(s)

Formats the emoji text tag in s according to phone.emojis.format\_emoji\_tag and removes all other text tags.

### def discussion(gc)

Starts a discussion with the \*group chat\* gc. If None is passed, the current group chat is used. The python equivalent of the phone discussion statement.

### def end\_discussion()

Ends the current discussion. The python equivalent of the phone end discussion statement.

### def message(sender, message, delay=None)

Sends a message by the \*character\* sender to the current group chat. Text tags should not be used. Pauses for delay seconds after the message's been saved. The python equivalent of the default discussion statement.

### def image(sender, image, time=2.0, delay=None)

Sends an image by the \*character\* sender to the current group chat. time is the time the image is being sent for. The python equivalent of the image discussion statement.

### def label(label, delay=0.5)

Adds a label to the current group chat. The python equivalent of the label discussion statement.

### def date(month, day, year, hour, minute, second, delay=0.5, auto=False)

Adds a date as label to the current group chat. The date is saved to the group chat using datetime.datetime. If any of these values are None, they are taken from the currently saved date. If any of these values are True, they are taken from the date returned by phone.system.get\_date(). If auto is true, sets every values to True. The python equivalent of the time discussion statement.

```
def typing(sender, value, delay=None)
     Simulates the *character* sender typing for value seconds. If value is a string, sender.
     get_typing_delay is called. The python equivalent of the type discussion statement.
```
### def choice(captions, delay=0.3)

Causes a choice to occur inside the phone, and returns the caption that has been chosen. captions is a list of strings. The python equivalent of the menu discussion statement.

### def audio(sender, audio, time=2.0, delay=None)

Sends an audio by the \*character\* sender to the current group chat. time is the time the audio is being sent for.

### def register\_message(group, sender, text)

Saves a message sent by the \*character\* sender in the \*group chat\* group. This is called automatically by the phone.discussion.message function. The python equivalent of the default register statement.

#### def register\_image(group, sender, image)

Saves an image sent by the \*character\* sender in the \*group chat\* group. This is called automatically by the phone.discussion.image function. The python equivalent of the image register statement.

#### def register\_label(group, label)

Saves a label in the \*group chat\* group. This is called automatically by the phone.discussion.label function. The python equivalent of the label register statement.

### def register\_date(group, month, day, year, hour, minute, second, auto=False)

Saves a date in the \*group chat\* group. This is called automatically by the phone.discussion.date function. The python equivalent of the time register statement.

#### def register\_audio(group, sender, audio)

Saves an audio sent by the \*character\* sender in the \*group chat\* group. This is called automatically by the phone.discussion.audio function. The python equivalent of the audio register statement.

### def sort\_messages(key)

Sorts the group chats of the \*character\* key in descending order according to their last registered date.

### **4.2 The statements**

The framework comes with its load of custom statements aiming at making it easier to use.

### **4.2.1 The discussion statements**

#### phone discussion

Used to start a phone discussion. If a simple expression is given, it must be a \*group chat\*. If no simple expression is given (or that None is given), it's assumed that a discussion is already going on, and will therefore use the current group chat.

If a block is given, the following statements can be used:

• **`` ``**

The default statement, equivalent of the phone.discussion.message function. It expects a \*character\* and a string (flagged as translatable). It accepts the delay property (defaults to None) which is the time to wait before the next statement executes. A None delay will wait for user input. A negative value delay won't wait.

```
• image
```
The equivalent of the phone.discussion.image function. It expects a \*character\* and a simple expression (the image). It accepts the time property (defaults to 2.0), which is the time the image is being sent for.

• label

The equivalent of the phone.discussion.label function. It expects a string (the string is flagged as being translatable). It also accepts the delay property (defaults to 0.5).

#### • time

The equivalent of the phone.discussion.date function. It expects at least one of the following

property; year, month, day, hour, minute, second; which can be a number, None or True, as well as the auto property. If one of these is missing, it is retrieved from the current date registered. It also accepts the delay property (defaults to 0.5).

• type

The equivalent of the phone.discussion.typing function. It expects a \*character\* and a value property, which can be a number or a string. The string is NOT flagged as translatable. It also accepts the delay property (defaults to None).

### • if/elif/else

Does exactly what you'd expect from this statement.

• menu

The equivalent of the phone.discussion.choice function. It expects a block which can contain the following: The delay property, which has to be given before the menu items (defaults to 0.3). A series of menuitems. A menuitem is a string (flagged as translatable) which may be followed by an if clause and a simple expression. If the expression is false, the choice won't appear. The line ends with a colon : and must be followed by a block that contains any of the phone discussion statements.

• \$

The one-line python statement. Executes code in the global store.

#### • python

Works the same way as the normal python statement except for one thing: If the in clause is given, the substore is created at init 0, unlike the regular python statement which does it at early time.

#### • pass

Does nothing.

#### • pause

Same as the regular pause statement.

If no block is given, it behaves as if a single pass statement was given.

### phone end discussion

Used to end a phone discussion. It doesn't expect anything.

### **4.2.2 The register statements**

### phone register

Used to register messages in a group chat. It expects a \*group chat\* and a block (see the part above). It doesn't accept the type, menu, \$ nor python statements, nor the properties related to time (delay, time, cps . . . ).

### init phone register

Used to register messages in a group chat at init time and / or create a new group chat. The statement is run at init priority 700.

If a \*group chat\* is given, it behaves the same way as the phone register statement. If no \*group chat\* is given, the block expects a define clause.

The define clause expects a string, the name of the group chat, and a block which can contain the following statements:

• add

Expects a \*character\*. Will add this \*character\* to the group chat when created.

• key

Expects a simple expression. The key of the group chat.

• icon

Expects a displayable. The icon of the group chat.

• as

Expects a dotted name. The group chat will be saved in the global store under this name (as if the group chat was manually created using the default statement).

```
• transient
```
Optional. If present, the group chat becomes transient. Transient group chats are cleared once the discussion is over.

### **4.3 Example**

```
# create two phone Character objects
default phone_sayori = phone.character.Character("Sayori", phone.asset("sayori_icon.png
\leftrightarrow"), "s", 21, "#22Abf8")
default phone_mc = phone.character.Character("MC", phone.asset("mc_icon.png"), "mc", 35,
\rightarrow"#484848")
# create a group chat manually
default mc_sayo_gc = phone.group_chat.GroupChat("Sayori", phone.asset("sayori_icon.png"),
˓→ "mc_sayo"). add_character("mc").add_character("s")
# create another group chat using `init phone register`
# and add a few messages
init phone register:
    define "goofy ahh chat":
        icon phone.asset("sayori_icon.png") key "goofy"
        add "mc" add "s" as goofy
        transient
    time month 1 day 26 year 2013 hour 14 minute 31
    "mc" "Ah!"
    "s" "Boo!"
    "mc" "Ah!"
label phone_discussion_test:
    scene expression "#fdfdfd"
    phone register mc_sayo_gc: # using the group chat object directly
        time month 5 day 12 year 2015 hour 20 minute 40
        image "s" Solid("#000", xysize=(50, 50))
        "s" "oops"
    "..."
    "Hmm?"
    "A message from Sayori?"
    phone discussion "mc_sayo": # using the gc's key
        pause
    "..."
    "... Really now?"
```
(continues on next page)

(continued from previous page)

```
phone discussion: # no gc. uses the one used before
    menu:
        "a square?":
            "mc" "a square?"
        "a black square?":
            "mc" "a black square?"
"..."
phone discussion:
    time minute 50 # year, month, day, hour are all taken from the date before
    "s" "missinput"
phone end discussion
"What an airhead..."
return
```
## **PHONE CALLS**

<span id="page-18-0"></span>*The following functions are defined in the* **phone.calls** *namespace (not* **phone.call**, *Ren'Py doesn't like me using that).*

Phone calls require a certain type of sayer. The need **those 3** properties:

- screen set to "phone\_say"
- who\_style set to "phone\_say\_label"
- what\_style set to "phone\_say\_dialogue"

The rest is as usual.

```
define phone_eileen = Character("Eileen", screen="phone_say", who_style="phone_say_label
˓→", what_style="phone_say_dialogue")
```
## **5.1 Functions**

### def call(caller, video=False, nosave=False)

Starts a phone call with the \*character\* caller. If video is true, a video call is started (this is ignored if the game is on a version prior to 7.5.0). If nosave is true, the call won't be saved to the call history. Replaces the narrator with a special narrator. The python equivalent of the phone call statement.

### $def$  end  $call()$

Ends the current phone call, and registers it for both \*character\*s (the caller and the current pov). Sets the narrator back and clears the video call layer. The python equivalent of the phone end call statement.

### def register\_call(char1, char2, duration=None)

Saves a call between the \*character\*s char1 and char2. If duration is not None, it's a float, a number of seconds the call lasted. This is called automatically by the phone.calls.end\_call function.

## **5.2 Statements**

### phone call

Used to start a phone call. It expects a \*character\*. If the video clause is given, a video call is started. If the nosave clause is given, the call won't be saved to the call history.

### phone end call

Used to end a phone call. It doesn't expect anything.

## **5.3 Example**

```
# define two phone sayers
define phone_s = Character("Sayori", screen="phone_say", who_style="phone_say_label",␣
˓→what_style="phone_say_dialogue")
define phone_mc = Character("MC", screen="phone_say", who_style="phone_say_label", what_
˓→style="phone_say_dialogue")
# create the two phone characters
default pc_sayori = phone.character.Character("Sayori", phone.asset("sayori_icon.png"),
\leftrightarrow"s", 21, "#22Abf8")
default pc_mc = phone.character.Character("MC", phone.asset("mc_icon.png"), "mc", 35,
\rightarrow "#484848")
label phone_call_test:
    phone call "s"
    phone_s "Ohayouuu!!!!!!!!!!!!!!!!"
    phone_mc "Hey!"
    "Why is she always this energetic?"
    phone end call
    "..."
    return
label phone_video_call_test:
    show sayori onlayer phone_video_call
    show bg sayori_room onlayer phone_video_call
    phone call "s" video
    phone_s "Hey! That's my room"
    phone end call
    "..."
    return
```
## **WANNA MAKE YOUR OWN APP?**

<span id="page-20-0"></span>In order to do that, you need **two** things:

- A phone screen
- A phone.application.Application object (not necessary but if you want your app to appear on the phone screen then yes you need this)

## **6.1 The** \_phone **screen**

To create a phone screen, simply use the \_phone screen, intended as base for all phone screen.

```
screen my_phone_screen():
   use _phone():
        # your screen code goes there
```
The \_phone screen has 5 parameters:

- xpos The xpos of the phone.
- ypos The ypos of the phone.
- xanchor The xanchor of the phone.
- yanchor The yanchor of the phone.
- horizontal If true, the phone is displayed horizontally. If false, it is displayed vertically.

Once you've coded your screen, simply call it with phone.call\_screen or the PhoneMenu action and there you go!

## **6.2 Applications**

If you want your app to appear on the phone screen, you need to create a phone.application.Application object and add it to your \*character\*s.

*The following functions and classes are defined in the* **phone.application** *namespace.*

class Application(object)

def \_\_init\_\_(self, name, icon, action)

- name A string. The name of the app.
- icon A phone.application.Icon or phone.application.GradientBackground object.

• action An action to run when clicking on the app (most of the time it's a PhoneMenu action, but any valid action works).

### def Icon(d, size=None, background=None)

Retuns a displayable used as icon for applications. d is a displayable to add on to the icon. size is the size that displayable takes. background, if not None, is a phone.application.IconBackground or phone. application.GradientBackground object displayed behind d.

### def GradientBackground(start\_color, end\_color, theta=0)

Retuns a phone.application.IconBackground object with a Gradient as displayable.

### def IconBackground(d, \*\*kwargs)

Returns d with rounded corners of size gui.phone\_application\_icon\_size.

## **6.3 Example**

```
init python:
   my_app = phone.application.Application(
        "my application",
       phone.application.GradientBackground("#5bf676", "#04be25"),
       PhoneMenu("my_phone_screen")
   )
```
Now that you've done this, it's time to add the app to the \*character\*s you've defined, using those two functions.

#### def add\_application(app, page=0, key=None)

Adds the application app to the known applications for \*character\* key. Returns True if it succesfully added the app, False if it failed, or None if Ren'Py is still in init phase.

### def add\_app\_to\_all\_characters(app, page=0)

Same as above but for every \*character\* known at execution time.

To add the app you've created, simply

phone.application.add\_app\_to\_all\_characters(my\_app)

and ta-da, your app should appear on the phone screen.

### **6.4 Functions**

### def move\_application(start, end, key=None)

start/end are 3-tuples containing a page, a column and a row. They represent the start/end point. This function swaps the application of coordinates start with the one of coordinates end.

## **SEVEN**

## **CONTACTS**

<span id="page-22-0"></span>Loops over the group chats known to the \*character\* store.pov\_key at phone.data[store. pov\_key]["group\_chats"] and, for each group chat, displays a button that, when clicked, allows the player to read the chat.

Uses the phone\_contacts screen.

*That's it.*

## **EIGHT**

## **CALL HISTORY**

<span id="page-24-0"></span>Not much to say about this one. Loops over the list of saved call at phone.data[store. pov\_key]["call\_history"] and display them alongside the duration if one was given.

Uses the phone\_call\_hisory screen.

*That's it.*

### **NINE**

## **CALENDARS**

<span id="page-26-0"></span>*This one requires a bit more explaination.*

Loops over the list of calendars saved at phone.data[store.pov\_key]["calendars"] and displays them. A day passed is rendered with a gray background. A day that has a description has a ? added in the top right.

Uses the phone\_calendars screen.

## **9.1 The** Calendar **class**

*The following functions, variables and classes are defined in the* **phone.calendar** *namespace.*

```
class Calendar(calendar.Calendar)
```

```
def __init__(self, month, year=2017, first_day=_default_first_day)
```
- month A valid month from 1-12.
- year An integer.
- first\_day An integer, one of the day constants described below.

### def is\_day\_passed(self, day)

Returns whether the day day of this calendar is passed, compared to phone.system.get\_date.day has to be a valid day (from 1 to whatever the last day is).

### def lenght(self, offsets=False)

If offsets is false, returns the number of days. If true, also returns the number of "out of range" days (take the 2023 June calendar for instance, the first 4 days and the last day are considered "out of range").

### def get\_week\_days(self)

Returns an generator iterating over the days of the week (that are strings, so "Monday", "Tuesday", etc...).

These objects are *iterable*. Each iteration will either return None if it's an "out of range" day or will return an object that has the following fields:

- day The number of the day. Read-only.
- description If not None, a string.

The dunder method \_\_getitem\_\_ is also defined. It takes an integer, a valid day, and will return an object as described above, or raise an IndexError if it's not a valid day (my\_calendar[1] will return the first day object, my\_calendar[0] will raise an IndexError).

## **9.2 Functions and Variables**

### days =  $( \ldots )$

A tuple containing strings corresponding to the week days name. The strings are flagged as translatable.

### months =  $($ ... $)$

A tuple containing strings corresponding to the months name (similar to calendar.month\_name, it follows normal convention of January being month number 1, so it has a length of 13 and months[0] is the empty string). The strings are flagged as translatable.

The constants MONDAY, TUESDAY, WEDNESDAY, THURSDAY, FRIDAY, SATURDAY, SUNDAY all represent a week day.

### def get\_week\_days(first\_day=\_default\_first\_day)

Returns an generator iterating over the days of the week (that are strings, so "Monday", "Tuesday", etc...).

- def day\_name(year, month, day) Returns the day name of the corresponding date.
- def add\_calendar(year, month, key=None, first\_day=SUNDDAY) Creates and adds a calendar to the list of calendars for the \*character\* key.
- def add\_calendar\_to\_all\_characters(year, month, first\_day=SUNDAY) Same as above but for every \*character\* known at execution time.

### def get\_calendar(year, month, key=None)

Returns the calendar for the \*character\* key that has the corresponding year and month number. None is returned if no such calendar was found.

## **TEN**

## **BUILT-IN SCREENS**

<span id="page-28-0"></span>*This framework comes with its set of built-in screens.*

phone()

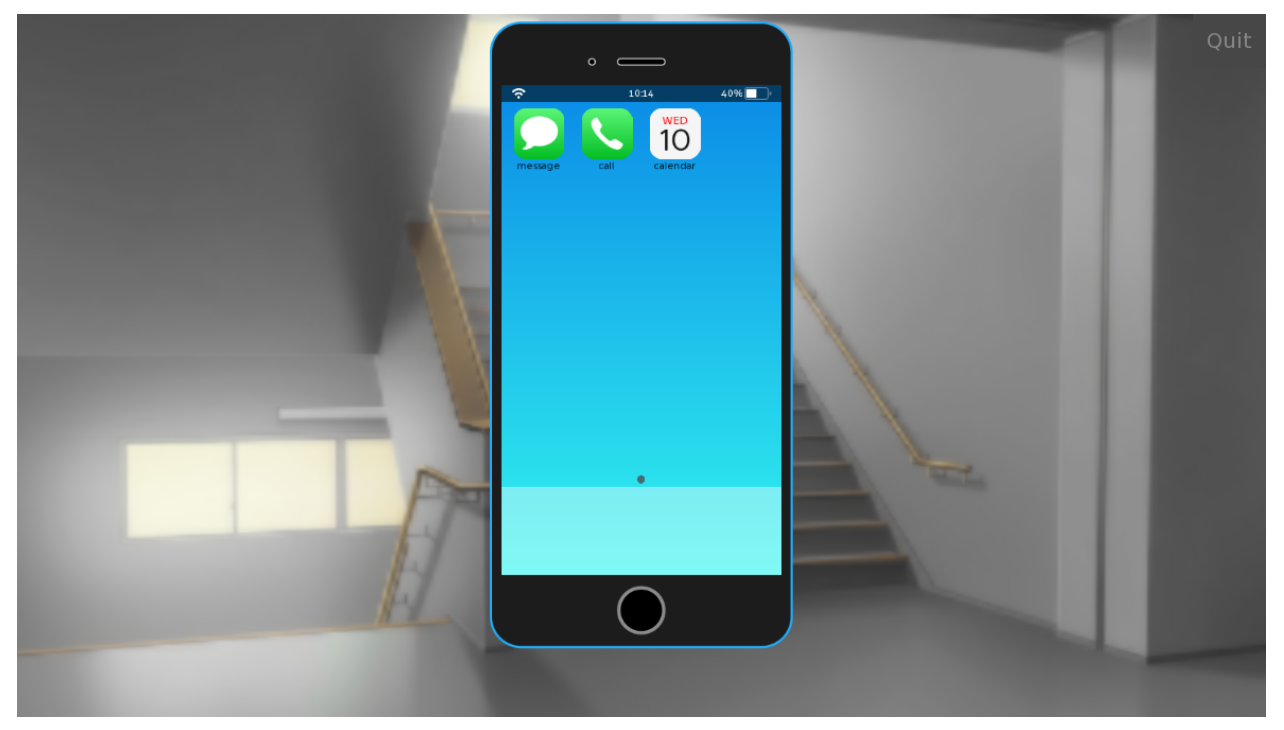

phone\_contacts()

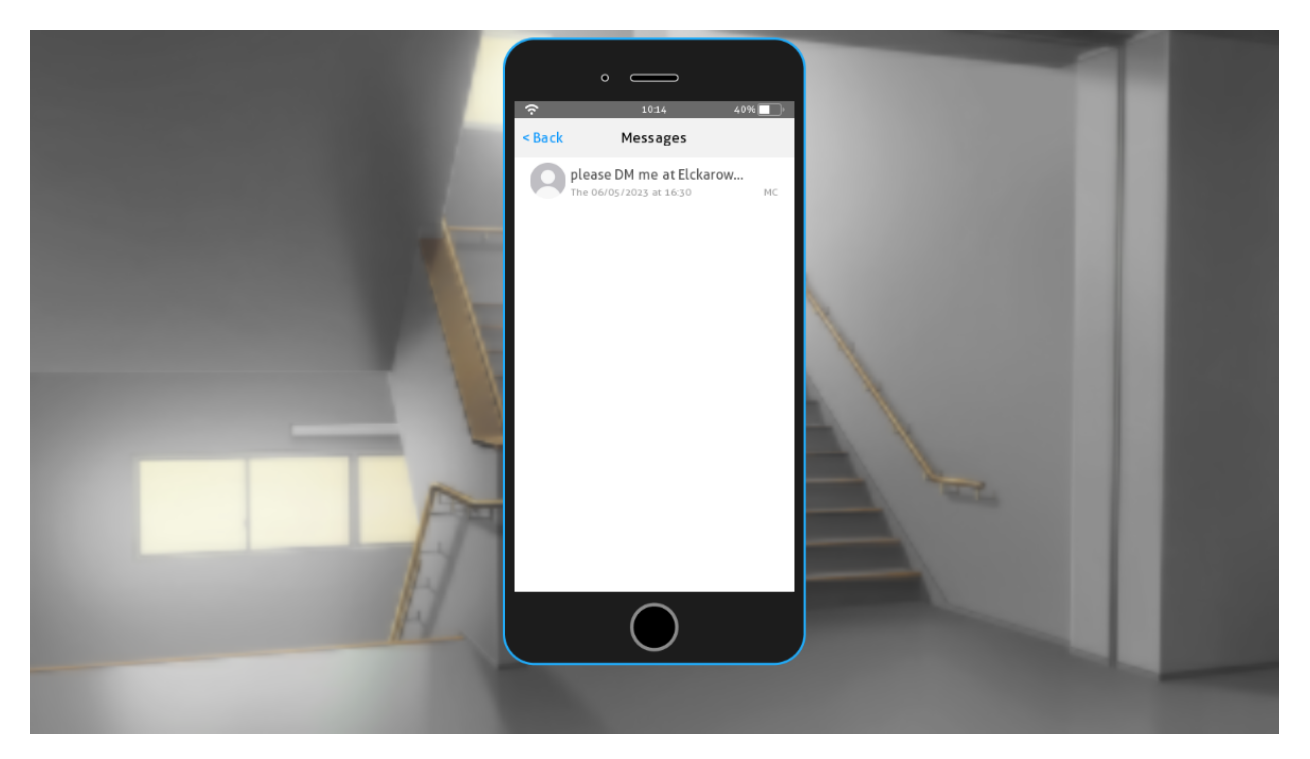

phone\_call\_history()

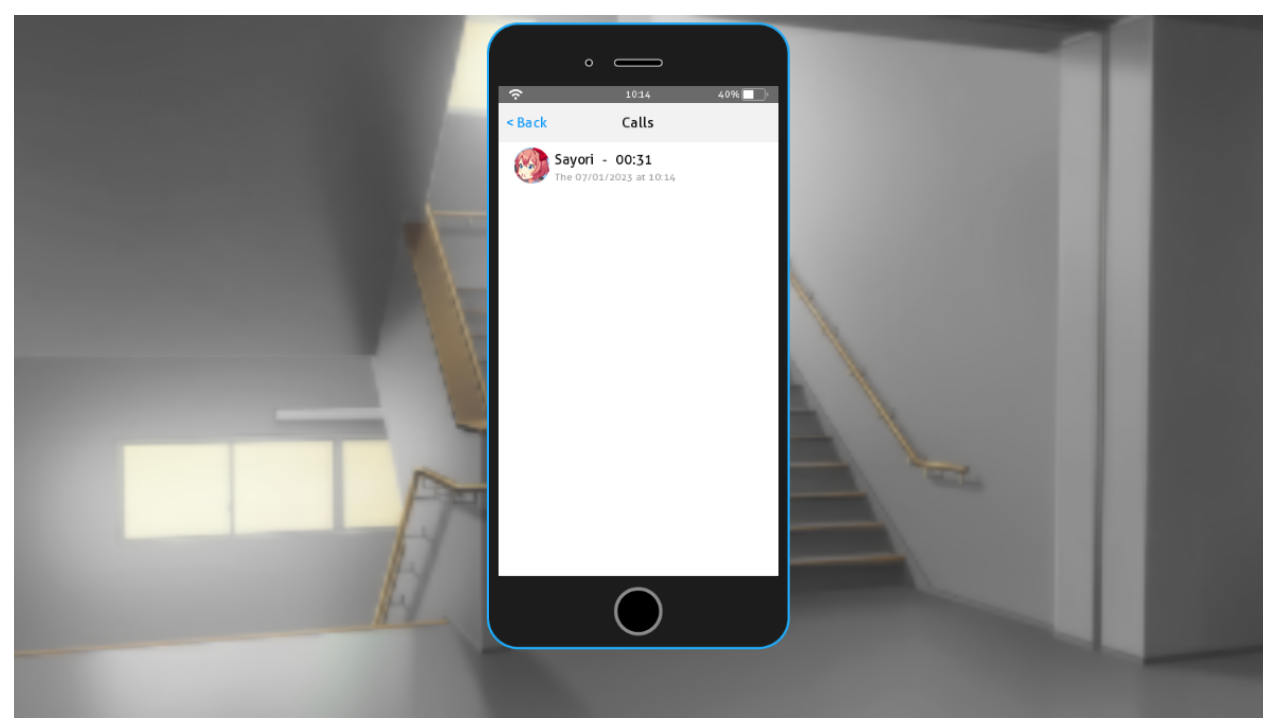

phone\_calendars()

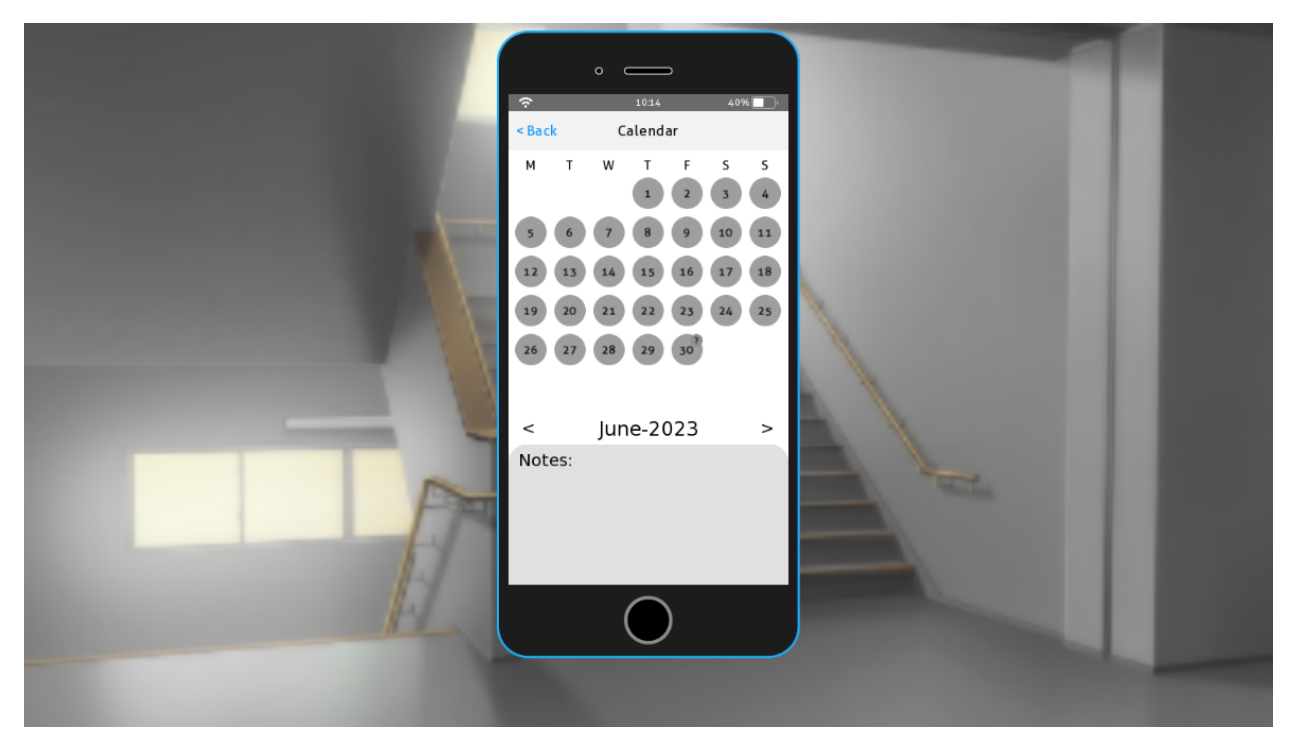

phone\_call(video=False) *(used during phone calls)*

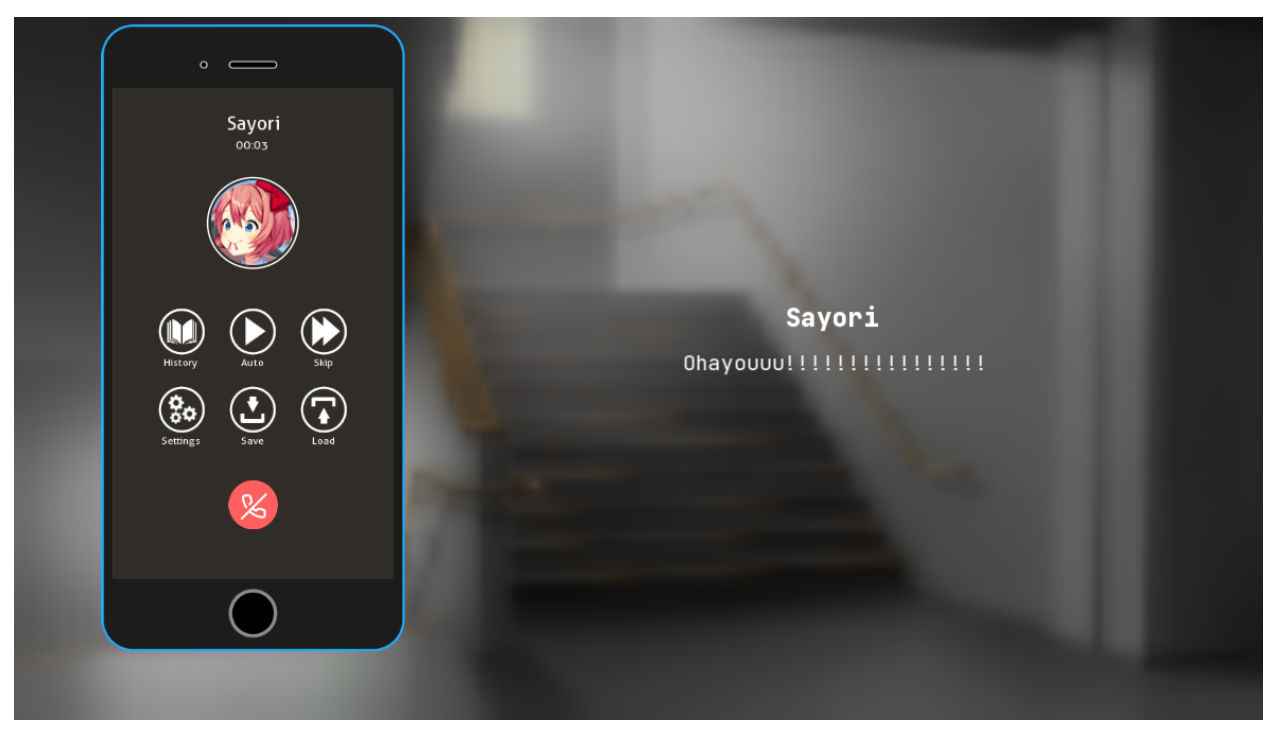

phone\_discussion() *(used during phone discussions)*

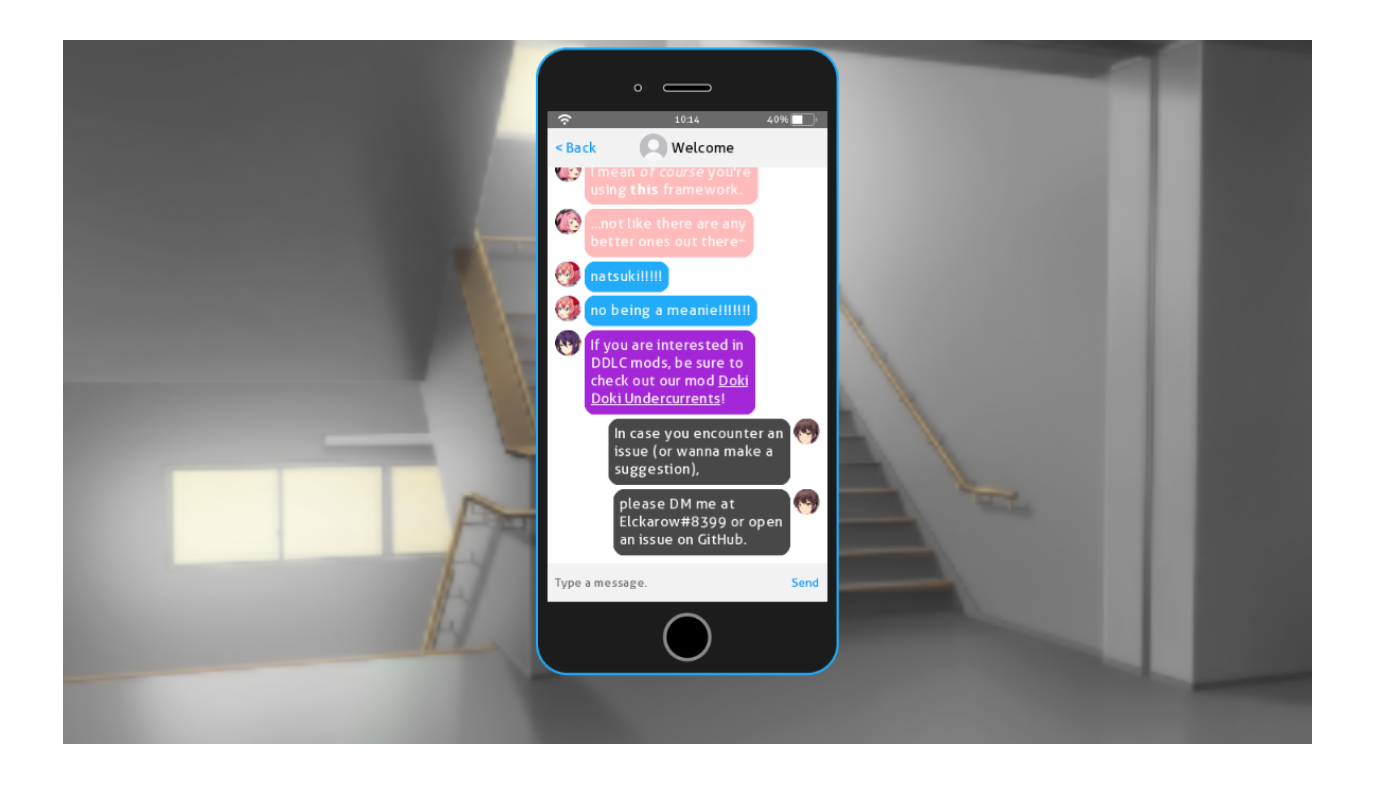

### **ELEVEN**

### **FUNCTIONS AND ACTIONS**

### <span id="page-32-0"></span>**11.1 Utility Functions**

*The following functions, variables and Actions are defined in the* **phone** *namespace.*

- def format\_date(month, day, year) Returns a formatted string using phone.config.date\_format.
- def format\_time(hour, minute) Returns a formatted string using phone.config.time\_format.

#### def show\_layer\_at(at\_list, layer="master", camera=True, reset=False)

A wrapper around renpy.show\_layer\_at. If at\_list is a string (or None), it is looked up in phone.config. layer\_at\_transform. The transform or list of transforms is then passed to renpy.show\_layer\_at along with the other parameters.

- def short\_name(s, length) Shortens the string s after translating it. The string is sliced to length - 3 and "..." is appended to it.
- def path\_join(\*args) Computes *os.path.join(\*args).replace("\\", "/")*
- def asset(path)

Computes *path\_join(phone.config.basedir, path)*

### def execute\_default(f, id)

Mimics the behavior of the default statement by calling f if a function with the unique value id has never been called before. The function is added to config.start\_callbacks and config.after\_load\_callbacks, and in the latter case, if the function is called, rollback will be blocked. A good *unique value*, for instance, is a tuple where the first component is a string describing what the function does, and where the remaining components are the actual unique value related to whatever the function does. For example, when calling phone.calendar. add\_calendar during init phase, this function is called with the unique value ("\_phone\_add\_calendar", month, year, key), where month, year and key are the values passed to phone.calendar.add\_calendar.

#### data =  ${...}$

The dictionnary that's storing all of the phone's in-game data. Each \*character\* has an entry (their key) in this dict and will return another dictionnary as described in phone.config.data.

## **11.2 Screen Functions and Actions**

### class PhoneMenu(Action)

The framework's equivalent of the ShowMenu action. Arguments given are passed to the phone.call\_screen function.

### def call\_screen(\_screen\_name, \*args, \*\*kwargs)

The framework's equivalent of the renpy.call\_screen function. Invokes renpy.call\_screen in a new context, passing all arguments and keyword arguments to it. This ensures a sort of "depths" effect (going to screen A, then screen B, then screen C, returning brings you back to screen B, and so on).

### def PhoneReturn(value=None)

The framework's equvalent of the Return action. It should be used to return from a phone screen.

### $m$ enu = False

Indicates whether we're in a phone menu or not. This is useful when a button is used in a phone screen that's used both in-game and through the PhoneMenu action (for instance, the Back textbutton in the phone\_discussion is disabled during a phone discussion). As it is set by phone.call\_screen, this variable should be read-only.

*The* **PhoneReturn** *and* **PhoneMenu** *actions are available in the global store. If their values are overridden during init phase, an error is raised.*

### **TWELVE**

### **GUI VARIABLES**

<span id="page-34-0"></span>*Please note that this framework was developed on a 1280x720 project.*

These variables can be found in the phone\_stuff.rpy file.

#### gui.phone\_xsize = 389

The width available for the phone screens.

### gui.phone\_ysize = 803

The height available for the phone screens.

### gui.phone\_margin = (15, 81, 15, 94)

Margins added to the left / top / right / bottom of the phone's available area, respectively.

*If you take* **gui.phone\_margin** *to be* **(l, t, r, b)** *,* **l + r + gui.phone\_xsize** *and* **t + b + gui.phone\_ysize** *should match the phone's background image's dimensions (the one at* **phone.config.basedir + "background.png"** *).*

#### gui.phone\_zoom = 0.8

The level of zoom applied to the phone. If your project uses a different aspect ratio than 1280x720, you might want to consider modifying this variable.

*Other GUI variables exist but should not be changed by creators.*

### **THIRTEEN**

### **CONFIGURATION VARIABLES**

<span id="page-36-0"></span>*The following variables are defined in the* **phone.config** *namespace.*

#### **This namespace is considered \*constant\* and should not be modified outside of init time.**

#### basedir = "phone/assets/"

A path from the game folder to the directory where the assets are located.

#### overlay\_screens = [...]

A list of screen names shown above the phone screens (but still inside the phone). As the framework uses it internally, creators should append their screen name to the list rather than replacing it entirely.

#### quick\_menu = True

If true, the framework's quick menu is used during phone calls. If false, the game's quick menu is used.

#### enter\_transition = Dissolve(0.6, time\_warp=\_warper.ease)

A transition used when showing the phone.

#### exit\_transition = Dissolve(0.6, time\_warp=\_warper.ease)

A transition used when hiding the phone.

#### $intra\_transition = Dissolve(0.1)$

A transition used when going from a phone screen to another.

### $time_{format} =$   $($  "%H:%M" $)$

A string used to format a time. Passed to time.strftime.

### $date_{format} =$  ("%m/%d/%Y")

A string used to format a date. Passed to datetime.datetime.strftime.

#### $textbox_radius = 15$

The radius of the rounded corners of the text messages' textboxes.

### call\_history\_lenght = 20

How many phone calls we save.

#### $message_test\_tags = set(...)$

A set of text tags that are allowed in text messages. They should not affect the text's size.

### status\_bar = True

If true, the phone uses the status bar. If false, it doesn't.

#### hide\_status\_bar\_screens = [...]

A list of screen names. When the status bar is used, it is hidden when any of these screens are showing.

#### $layer_at_transforms = {...}$

A dictionary mapping a screen name to a transform or a list of transforms. When a phone screen is shown, the screen name is looked up in the map (None is used if not found), and the layer "master" is shown at those transforms using phone.show\_layer\_at.

### applications\_pages =  $4$

How many "pages" of application we use in the phone screen.

### $lowest\_brightness = 0.3$

From 0.0 (complete darkness) to 1.0 (normal), how low can the brightness go?

### data =  $\{ \ldots \}$

A dictionnary mapping a name to a callable. Each \*character\* has an entry (their key) containing these values in the phone.data dictionnary. When the entry is created, the callables are called without arguments, and the values are set. tl;dr collections.defaultdict The following keys are documented:

- "call\_history"
- "group\_chats"
- "background\_image"
- "calendars"
- "applications"

### discussion\_callbacks = [...]

A list of functions that are called whenever a phone discussion function executes. They are called with three arguments:

- the \*group chat\* the interaction is taking place in.
- an event:
	- **–** "start" is delivered at the start of the interaction.
	- **–** "end" is delivered just before the data has been saved.
	- **–** "save" is delivered after the data has been saved (called after the register\_ function associated to what's happening).
- an object representing the data, which has thefollowing fields:
	- **–** source, the \*character\* that's sending the data, or None.
	- **–** type, one of the following constants (in the phone.discussion namespace): TYPING, TEXT, IMAGE, LABEL, DATE, MENU, AUDIO, VIDEO (if it ever gets implemented).
	- **–** data:
		- ∗ For a typing, the time to wait for.
		- ∗ For a text message, the text that's been formatted by phone.discussion.remove\_text\_tags.
		- ∗ For an image, the displayable.
		- ∗ For a label, the text.
		- ∗ For a date, a tuple of (month, day, year, hours, minutes, seconds).
		- ∗ For a menu, a list of all the captions.
		- ∗ For an audio, the string of the audio.
		- ∗ For a video, None.

### video\_call\_layer = "phone\_video\_call"

The name of the layer usied in video calls. It is appended to config.detached\_layers

### video\_call\_layer\_transform\_properties = {...}

A dict of transform properties applied to the Layer displayable (not the layer itself) used during a video call. The default dict centers the displayable and makes it fit the phone vertically.

### messages\_displayed = 100

How many messages we display at the same time.

### messages\_fill\_if\_lower = 30

If the next "load" of messages contains this many or less messages, add those messages to the current load.

### message\_delay =  $0.6$

A number of seconds added to the pause before each message.

### unread\_group\_chat\_pov = False

If true, a group chat's "unreadness" is determined on the pov the group chat was read in. I.e, if the group chat was read in the "mc" pov, then it won't be marked as read in the "s" pov. If false, it is determined by whether the player has opened the group chat or not.

### auto\_emojis = True

If true, will define all images found in "assets/emojis" as emojis.

### default\_label\_delay = 0.5

The default value of the *delay* property for the *time* and *label* discussion statements.

### **FOURTEEN**

### **SYSTEM**

<span id="page-40-0"></span>*The following functions and variables are defined in the* **phone.system** *namespace.*

#### def get\_battery\_level()

Returns the battery level. If the variable battery\_level is None, the value is taken from the player's device.

#### def get\_internet\_connection\_state()

Returns the state of the internet connection, represented by the following constants:

- CONNECTED wifi is on and connected to the internet
- NO\_INTERNET wifi is on but no internet connection
- NOT\_CONNECTED wifi is off
- AIRPLANE\_MODE airplane mode is on
- CELLULAR\_DATA wifi is off and cellular data is on

#### def get\_date()

Returns the date. If the variable date is None, the date used is datetime.datetime.now().

#### date = None

If not None, a datetime.datetime object.

#### battery\_level = None

If not None, an integer.

### wifi = None

If not None, a boolean.

#### locked = False

If true, some Actions (notably in the status bar screen) won't do anything, preventing the player from changing variables when they're not supposed to.

#### at\_list  $= []$

A transform or list of transforms applied to the phone screen (overlay screens excluded). Set back to [] when exiting the phone.

#### cellular\_data = False

Is cellular data on?

### airplane\_mode = False

Is airplane mode on?

#### $bluetooth = False$

Is bluetooth on?

### internet\_connection = True

This can be turned on/off for more a realistic gameplay (say the main character is in a very rural place, they won't have access to the internet).

Other variables (flashlight, rotation\_locked, dark\_mode) currently don't have any use and should not be used by creators.

### **FIFTEEN**

## **CLICK EFFECTS**

<span id="page-42-0"></span>The framework comes with a built-in click effects that shows a displayable whenever a click/drag/release occurs.

It uses three variables

- phone\_on\_click\_effect
- phone\_on\_drag\_effect
- phone\_on\_release\_effect

which are, if not None, a 2-tuple containing a displayable and a float.

Whenever the corresponding mouse event occurs

- a left/right click for phone\_on\_click\_effect
- moving the mouse while holding click for phone\_on\_drag\_effect
- releasing a click for phone\_on\_release\_effect

the corresponding displayable will be added to the screen and then hidden after the amout of time passed as second element of the tuple.

say you have this

define phone\_on\_click\_effect = (Solid("#f00", xysize=(50, 50)), 2)

left/right clicking will add a 50x50 red square to the screen that will be hidden after 2 seconds.

## **SIXTEEN**

## **AUDIO**

<span id="page-44-0"></span>This framework includes a custom audio mixer phone, on which the phone\_music channel has been registered. Not much you can do with it right now though. . .

## **SEVENTEEN**

## **CREDITS**

<span id="page-46-0"></span>I'd like to thank to following people for their contributions:

- silversnow<sub>—</sub> (MC's icon)
- lameman (Quick menu icons)
- negative.two (Shader code for the CircleDisplayable displayable)
- calebthepianist (Renaming all the twemojis)

as well as the project's contributors on GitHub:

• Galo223344 (transient group chats)

Various ressources used:

- [twemojis](https://github.com/twitter/twemoji)
- [Wintermute's Gradient displayable](https://github.com/WretchedTeam/WintermuteV3/blob/68415d2e1dd0e9b404361f1bd300084fa39fbfc0/game/mod_code/definitions/shaders/gradient.rpy)

### **EIGHTEEN**

### **CHANGELOG**

<span id="page-48-0"></span>*See* Incompatible Changes *for additional information.*

A list of all the changes throughout the versions, starting from 3.0.0.

### **18.1 3.2.2**

- The phone call statement can now take a nosave clause.
- Added new default emojis.
- 4 new functions phone.asset, phone.path\_join, phone.short\_name and phone.execute\_default.
- GroupChat.short\_name and Character.short\_name are now deprecated. See the new phone.short\_name function.
- Reworked a bit the phone\_contacts screen.
- Reset the yadjustment when starting a phone discussion.
- 7 new phone config variables.
- Fixed an issue where changes applied to a calendar would persist when going back to the main menu.

### **18.2 3.2.1**

• Checks for the correct version before appending to config.detached\_layers.

## **18.3 3.2.0**

- Group chats can now be transient. A transient group chat will be cleared once a discussion is over.
- Added video phone calls.
- A battery level of 0% will now display an empty battery (as it should).
- Added the pause phone discussion statement.
- Can now start a phone discussion when another discussion is going on.

## **18.4 3.1.1**

- Clearer error messages when a group chat / phone character isn't defined.
- Document some GUI variables.
- Phone definitions will now work on an already existing save. Before, if you had a save where no group chat was defined (this is just an example), that you created a group chat, and then loaded that save, the group chat wouldn't be registered. This change replicates the behavior of the default statement, allowing creators to, for instance, add this framework to an already released game. After loading the save, rollback will be blocked in such cases.
- Fixed an issue where running PhoneMenu during an interaction would block the player from advancing after returning.

## **18.5 3.1.0**

- Improved lint.
- phone.discussion.date and phone.discussion.register\_date now accept None and True values (before, only the date phone statement could use None values).
- phone.discussion.date and phone.discussion.register\_date now accept two new arguments: second and auto.
- The image phone statement and phone.discussion.image can now take any displayable.
- Fixed an issue with gui.phone\_message\_label\_null\_height.
- Added phone.config.discussion\_callbacks.

## **18.6 3.0.3**

• Fixed the calendar app layout.

## **18.7 3.0.2**

• Fixed the pass phone discussion statement.

## **18.8 3.0.1**

- Phone messages now respect the delay property.
- Phone labels can now accept None values.
- The audio icon in the status bar now uses preferences.get\_mixer on 7.6/8.1+ and preferences. get\_volume on other Ren'Py versions.
- A new function has been introduced to the phone.character namespace: get\_all().
- A new function has been introduced to the phone.group\_chat namespace: get\_all().

## **18.9 3.0.0**

• None

### **NINETEEN**

### **INCOMPATIBLE CHANGES**

<span id="page-52-0"></span>A list of all changes that may require you to modify some of your code.

## **19.1 3.2.2**

- The phone.config and phone.emojis namespaces now behave the same way as renpy's config. The default statement cannot be used to declare a variable in those namespaces.
- The phone.calendar.add\_calendar and phone.calendar.add\_calendar\_to\_all\_characters functions have had their signature changed.

## **19.2 3.2.1**

• None

## **19.3 3.2.0**

- The Quit button in the phone screen has been removed in place of a dismiss-like button.
- The pass phone discussion statement now doesn't do anything, like a regular pass statement. To wait for a user input, see the pause phone discussion statement.

## **19.4 3.1.1**

- The phone register statement can't be ran during init phase anymore. Use the init phone register statement instead.
- auto can't be used anymore for the time statement in the init phone register statement.

## **19.5 3.1.0**

• None

## **19.6 3.0.3**

• None

## **19.7 3.0.2**

• None

## **19.8 3.0.1**

• None

## **19.9 3.0.0**

- Functions and classes related to phone characters have been moved in the phone.character namespace.
- Functions and classes related to group chats have been moved in the phone.group\_chat namespace.